УДК 004.93'12

## **АДАПТАЦИЯ АЛГОРИТМОВ НЕЙРОННЫХ СЕТЕЙ ДЛЯ ПРАКТИЧЕСКОГО ПРИМЕНЕНИЯ В НАУЧНЫХ ИССЛЕДОВАНИЯХ МОРФОЛОГИЧЕСКОГО СОСТОЯНИЯ ЦЕНТРАЛЬНОЙ НЕРВНОЙ СИСТЕМЫ ЭКСПЕРИМЕНТАЛЬНЫХ ЖИВОТНЫХ**

#### **Колесникова Инна Александровна<sup>1</sup> , Аверкин Алексей Николаевич<sup>2</sup> , Большаков Александр Игоревич<sup>3</sup> , Воробьев Илья Сергеевич<sup>4</sup> , Северюхин Юрий Сергеевич<sup>5</sup>**

*<sup>1</sup>Аспирант; ГБОУ ВО МО «Университет «Дубна», Институт системного анализа и управления; Дубна, ул. Университетская, 19; e-mail: innakolesnikova0793@gmail.com.*

*<sup>2</sup>Доцент, к.ф-м.н.; ГБОУ ВО МО «Университет «Дубна», Институт системного анализа и управления; Дубна, ул. Университетская, 19; e-mail: averkin2003@inbox.ru.*

*<sup>3</sup>Начальник отдела подготовки производства; ООО «Связь инжиниринг КБ»; Дубна, ул. Большеволжская, д. 19; e-mail: zevs0305@gmail.com.*

*<sup>4</sup>Менеджер баз данных; Европейская Медиагруппа; Москва, ул. Станиславкого, 21, стр. 5; e-mail: [vorobyevilia@gmail.com.](mailto:vorobyevilia@gmail.com)*

*<sup>5</sup>Научный сотрудник; Объединенный институт ядерных исследований; Дубна, ул. Жолио-Кюри 6; e-mail: [yucucumber@mail.ru.](mailto:yucucumber@mail.ru)*

*В работе рассматривается возможность использования свёрточных нейронных сетей для нейроморфологических исследований ткани головного мозга. Решение задачи осуществляется с помощью дистрибутива Anaconda. Получены первые результаты обучения нейронной сети: распознавание структуру мозга – гиппокампа, определение числа нервных клеток на снимке.*

Ключевые слова: машинное обучение, Anaconda, Python, нейрон, нейроморфология.

# **THE ADAPTATION OF ALGORITHMS OF NEURAL NETWORKS FOR PRACTICAL APPLICATION IN SCIENTIFIC RESEARCHES OF THE CENTRAL NERVOUS SYSTEM MORPHOLOGICAL STATE OF EXPERIMENTAL ANIMALS**

**Kolesnikova Inna<sup>1</sup> , Averkin Alexey<sup>2</sup> , Bolshakov Alexander<sup>3</sup> , Vorobyev Ilia<sup>4</sup> , Severiukhin Iurii<sup>5</sup>**

*<sup>1</sup>PhD Student; Dubna State University, Institute of system analysis and management; 141980, Dubna, Moscow reg., Universitetskaya str., 19; e-mail: innakolesnikova0793@gmail.com.*

#### Электронный журнал «Системный анализ в науке и образовании» Выпуск №2, 2018 год

*<sup>2</sup>Associate Professor, Candidate of Physico-mathematical Sciences; Dubna State University, Institute of system analysis and management; 141980, Dubna, Moscow reg., Universitetskaya str., 19; e-mail: averkin2003@inbox.ru.*

*<sup>3</sup>Head of pre-production department;*

*[Place of Employment:](http://slovari.yandex.ru/place%20of%20employment/en-ru/LingvoEconomics/#lingvo/) ООО «Svyaz engineering KB»; 19 Bolshevolskaya St., 141981 Dubna, Moscow Region; e-mail: zevs0305@gmail.com.*

*<sup>4</sup>Database manager; European media group; Stanislavsky St., page 5, 109004 Moscow; e-mail: [vorobyevilia@gmail.com.](mailto:vorobyevilia@gmail.com)*

*<sup>5</sup>Research scientist; Joint Institute for Nuclear Research; Dubna Str. Joliot-Curie 6; e-mail: [yucucumber@mail.ru.](mailto:yucucumber@mail.ru)*

*The paper considers the possibility of using the convolutional neural networks for neuromorphological studies of brain tissue. The solution of the problem is implemented using the Anaconda distribution. The first results of training the neural network are obtained: the recognition of the brain structure - the hippocampus, the determination of the number of nerve cells in an image.*

Keywords: machine learning, Anaconda, Python, neuron, neuromorphology.

#### *Введение*

1

В наши дни распространено использование машинного обучения, и его тенденция внедрения в различные сферы деятельности растет с каждым днем. Особую популярность имеют свёрточные нейронные сети, а именно использование сетей для обработки и распознавания изображений. Распознавание изображений находит применение в различных приложениях: контроль топологии печатных плат, текстуры ткани, контроль доступа к информации по идентификации личности (биометрическая идентификация), доступ к объектам ограниченного доступа, оперативный поиск в картотеке изображений, дактилоскопия и др.

Одним из актуальных вопросов радиобиологии является проблема, связанная с обеспечением радиационной безопасности пилотируемых космических полетов, в том числе, полетом на Марс. Основная проблема организации космического полета на Марс – обеспечить высокую вероятность благополучного проведения миссии и возвращения экипажа. Одним из факторов, представляющих высокую опасность при осуществлении пилотируемых полётов в дальний космос, является космическая радиация. Свидетельства о развитии радиационных синдромов при действии тяжёлых заряженных частиц на структуры головного мозга дают основания рассматривать центральную нервную систему (ЦНС) как «критическую» систему при оценке риска радиационного воздействия на организм космонавтов при осуществлении межпланетных полётов<sup>1</sup>. Действие ионизирующего излучения на ЦНС вызывает комплекс сложных биохимических и морфофизиологических реакций. Цитоморфологический метод – один из способов изучения эффектов воздействия ионизирующих излучений на клетки ЦНС. Выявленные изменения используются для прогноза развития нейроморфологических эффектов в нервной системе и изменений в поведении после воздействия ионизирующего излучения.

<sup>&</sup>lt;sup>1</sup>Григорьев А. И., Красавин Е. А., Островский М. А. К оценке риска биологического действия галактических тяжелых ионов в условиях межпланетного полета //Российский физиологич. журн. им. ИМ Сеченова. — 2013. — Т. 99. — №. 3. — С. 273-280.

Стандартная гистологическая методика при окрашивании по Нисслю крезил-виолетом позволяет визуально определять разные типы клеток с различной степенью функциональных состояний и нарушений. Окрашенные гистологические препараты – срезы нервной ткани – исследуются на предмет нарушений с помощью оптического микроскопа. Важно учитывать, что такой метод изучения относительно субъективен и энергозатратен. Поэтому цель данной работы проанализировать доступные сервисы/платформы по обучению нейронных сетей и создать в конечном итоге программу, которая будет работать с изображениями – фото гистологических препаратов – и сможет определять и классифицировать клетки ЦНС по степени тяжести нарушений в них. Ввиду таких факторов как индивидуальные особенности, опытность каждого патонейроморфолога бывают ситуации, когда нейрон может быть распознан неверно<sup>2</sup>. Критериев оценки много и клеток в одном поле зрения может быть более 50шт., человеческий фактор играет важную роль. По рассмотренным причинам исследование проблемы и поиск решения с помощью обучения нейронных сетей представляется актуальным.

## *1. Свёрточные нейронные сети*

Для решения поставленной проблемы выбраны следующие инструменты из дистрибутива *Anaconda* (дистрибутив языков программирования *Python* и *R*, включающий в себя набор библиотек для научных и инженерных расчетов, менеджер пакетов *conda*, интерактивную оболочку *IPython*.): *Python* – язык программирования; платформа *Spyder*; *jupyter notebook*.

Для решения поставленной задачи представляется актуальным использование свёрточных нейронных сетей (СНС). Впервые нейронные сети привлекли всеобщее внимание в 2012 году, когда Алекс Крижевски благодаря им выиграл конкурс *ImageNet* (грубо говоря, это ежегодная олимпиада по машинному зрению), снизив рекорд ошибок классификации с 26% до 15%, что тогда стало прорывом. Сегодня глубинное обучения лежит в основе услуг многих компаний: *Facebook* использует нейронные сети для алгоритмов автоматического проставления тегов, *Google* – для поиска среди фотографий пользователя, *Amazon* – для генерации рекомендаций товаров, *Pinterest* – для персонализации домашней страницы пользователя, а *Instagram* – для поисковой инфраструктуры. Но классический, и, возможно, самый популярный вариант использования сетей – это обработка изображений.

СНС – это действительно прототип зрительной коры мозга. Зрительная кора имеет небольшие участки клеток, которые чувствительны к конкретным областям поля зрения. Эту идею детально рассмотрели с помощью потрясающего эксперимента Хьюбел и Визель в 1962 году, в котором показали, что отдельные мозговые нервные клетки реагировали (или активировались) только при визуальном восприятии границ определенной ориентации. Например, некоторые нейроны активировались, когда воспринимали вертикальные границы, а некоторые – горизонтальные или диагональные. Хьюбел и Визель выяснили, что все эти нейроны сосредоточены в виде стержневой архитектуры и вместе формируют визуальное восприятие. Эту идею специализированных компонентов внутри системы, которые решают конкретные задачи (как клетки зрительной коры, которые ищут специфические характеристики) и используют машины, и эта идея – основа СНС.

Что конкретно делают СНС? Берётся изображение, пропускается через серию свёрточных, нелинейных слоев, слоев объединения и полносвязных слоёв, и генерируется вывод. Как мы уже говорили, выводом может быть класс или вероятность классов, которые лучше всего описывают изображение<sup>3</sup>.

 $\overline{a}$ 

<sup>&</sup>lt;sup>2</sup> Garman R. H. Histology of the central nervous system //Toxicologic pathology. – 2011. – T. 39. – №. 1. – C. 22-35.

<sup>3</sup> Электронный ресурс: https://habrahabr.ru/post/309508/

Электронный журнал «Системный анализ в науке и образовании» Выпуск №2, 2018 год

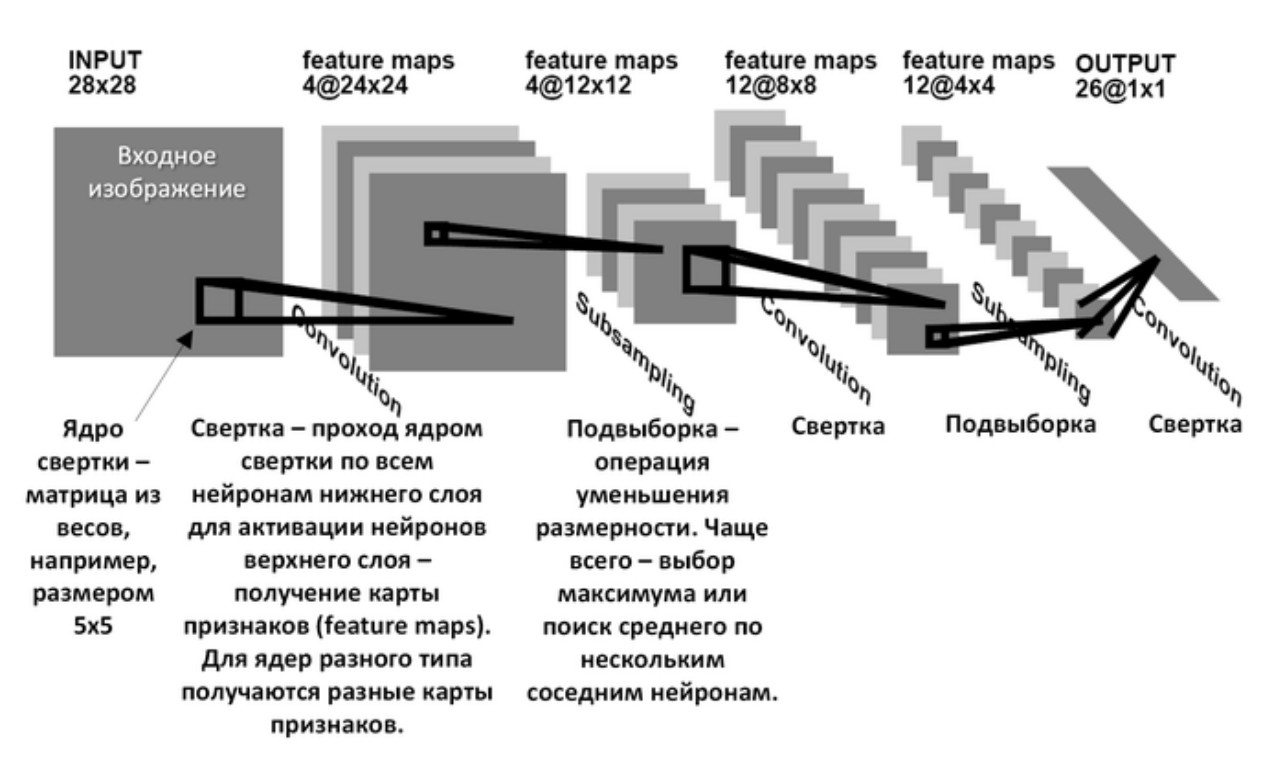

*Рис. 1. Базовая архитектура СНС на примере LeNet-5*

# *2. Обучение СНС, первые результаты*

Написан код, позволяющий распознавать по градиенту цвета структуру мозга – гиппокампа. После окрашивания крезил-виолетом эта структура представлена яркими фиолетовыми клетками, что позволяет выделить их скопление и обозначить площадь этой зоны мозга. Также возможно количественно посчитать число нейронов на снимке.

```
1 import cv2
 2 import numpy as np
 Е
4 \text{ brain image} = cv2.\text{imread('5.jpg')}5 print(type(brain image), brain image.shape)
7 low red = (100, 17, 110)8 high red = (172, 101, 180)9 only brain = cv2.inRange(brain image, low red, high red)
10 cv2.imshow('only brain', only brain)
11 cv2.waitKey(0)
12
```
*Рис. 2. Листинг цветового обнаружения пикселей на изображении*

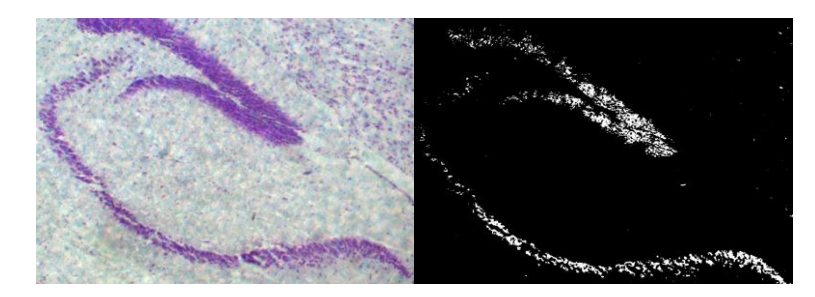

*Рис. 3. Цветовое обнаружение пикселей на изображении*

В данном подходе были использованы так называемые *HSV* – фильтры. *HSV* – это цветовая модель, в которой цвет определяется тремя идентификаторами: *hue*, *saturation*, *brightness* – тон, насыщенность, яркость. Фильтр представляет собой диапазон цветов, соответствующих искомым объектам.

*HSV* – фильтр считает все объекты, выделяющиеся на изображении: нейроны, микроглию, астроциты и прочие мелкие объекты. Такой количественный анализ некорректен. Поэтому мелкие объекты были «убраны».

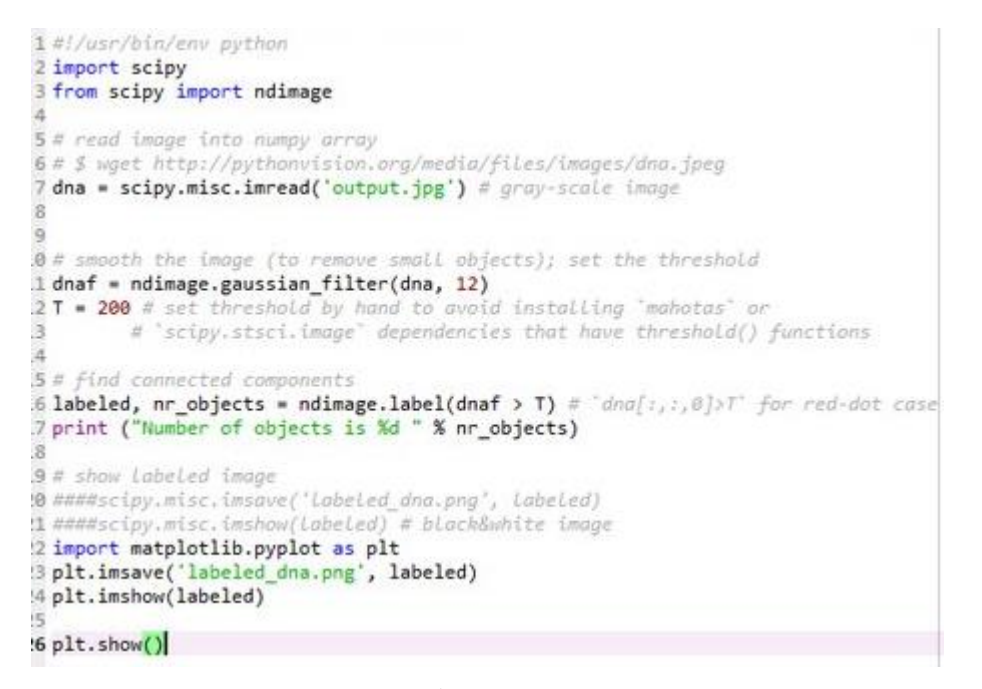

*Рис. 4. Листинг для количество нейронов*

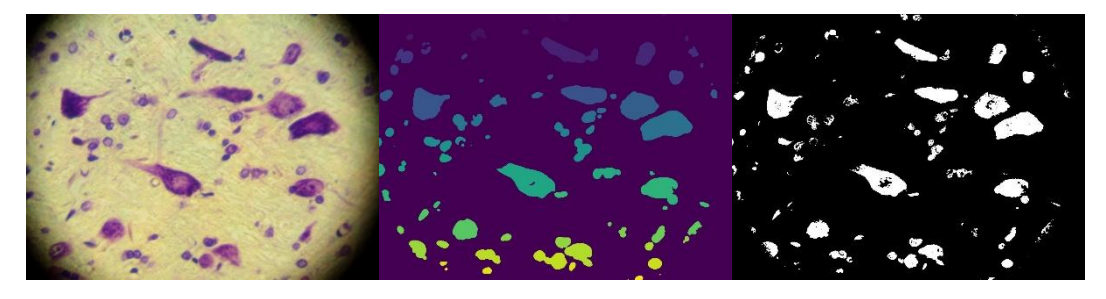

*Рис. 5. Преобразования в результате обучения нейронной сети считать нервные клетки*

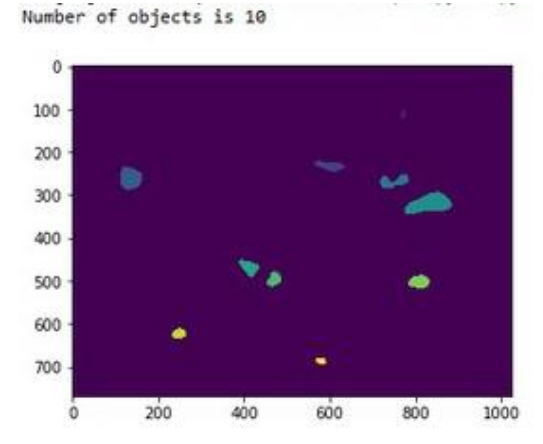

*Рис. 6. Обнаружение числа нейронов*

Проблему распознавания и классификации нейронов можно решить с использованием сверточных нейросетей. На текущий момент существует довольно много архитектур СНС. Основные из них: *LeNet* – разработана Яном Лекуном в 90-е годы, использовалась для считывания почтовых индексов.

#### Электронный журнал «Системный анализ в науке и образовании» Выпуск №2, 2018 год

*AlexNet* – разработка Алекса Крижевского, Ильи Суцкевера и Джеффа Хинтона. Впервые представлена в 2012 году на *ImageNet ILSVRC Challenge* в котором показала лучший результат среди всех моделей (16% ошибок).

*ZF Net* – улучшенная версия *AlexNet*, в которой увеличены размеры средних сверточных слоев и уменьшены шаг и размер фильтра на первом слое.

*GoogLeNet* – разработка компании *Google*. Примечательная особенность данной архитектуры в том, что появился входной модуль (*inception module*), позволивший резко сократить число параметров с 60 млн. до 4млн., а также замена полносвзяных слоев верхней части сети слоями среднего пулинга.

*VGGNet* – сеть, разработанная Кареном Симоняном и Эндрю Циссерманом, содержит 16 свёрточных и полносвязных слоев и имеет чрезвычайно однородную архитектуру, которая выполняет свёртывание 3×3 и пулинг 2×2 от начала до конца. Исходная модель доступна в режиме *Plug* and *Play* во фреймворке для глубинного обучения *Caffe*.

*ResNet* – остаточная сеть (*Residual Network*), разработанная Каймингом Хе и другими, стала победителем ILSVRC Ключевые особенности – интенсивное использование пакетной нормализации и специальные скип-соединения. В конце архитектуры отсутствую полносвязные слои. Наиболее популярная архитектура на сегодняшний день.

В данной работе в качестве основной архитектуры была выбрана *GoogLeNet Inception v3*, так как она показала оптимальные показатели точности и производительности на различных тестах. Также ее реализация имеется в библиотеке глубокого обучения *Keras*.

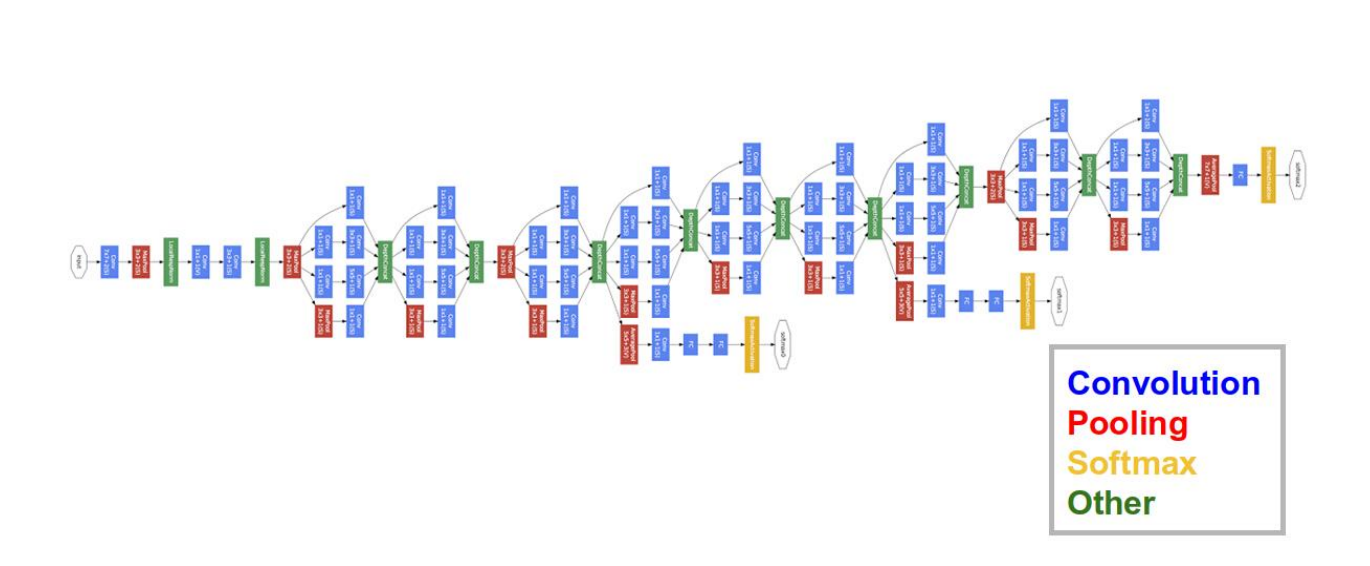

*Рис. 7. Архитектура GoogLeNet*

Помимо выбора и реализации архитектуры СНС, одной из основных задач является создание обучающей выборки. Необходимо собрать и разметить большой объем изображений для обучения нейронной сети, так же необходимо генерировать шумы в изображениях для повышения качества распознавания изображений низкого качества. Большой объем данных позволит повысить точность классификации, а также выделить ранее неизвестные признаки, помимо существующих сейчас: форма, размеры, наличие отека, количество ядрышек, степень и равномерность окрашенности, расположение нейронов по отношению друг к другу, локализация микроглии вблизи нейронов и т. д.

Предстоит понять, как перейти от распознавания структуры мозга к распознаванию нейронов и классифицировать их, учитывая, что клетки гиппокампа в одном цветовом спектре (фиолетовый цвет) и цвет – не единственный критерий для морфологического деления клеток на группы по степени морфологического состояния.

#### *Заключение*

В работе описаны общеизвестные принципы обучения свёрточной нейронной сети. Представлены результаты обучения СНС по идентификации нервных клеток головного мозга и их количественный анализ. Поставлены задачи на дальнейшее исследование по обучению СНС определять нейроны головного мозга в зависимости от степени их повреждения. Написание такого программного обеспечения представляется актуальным для работы патоморфологов, но требуется дальнейшее изучение деталей вопроса.

### *Список литературы*

- 1. Рашка С. Python и машинное обучение // Москва. 2017. Т. 418.
- 2. Грас Дж. Data Science. Наука о данных с нуля: Пер. с англ. СПб.: БХВ-Петербург, 2017. 336 с.: ил.
- 3. Garman R. H. Histology of the central nervous system // Toxicologic pathology. 2011. Т. 39. —  $N_2$ . 1. — C. 22-35.
- 4. Григорьев А. И., Красавин Е. А., Островский М. А. К оценке риска биологического действия галактических тяжелых ионов в условиях межпланетного полета // Российский физиологич. журн. им. ИМ Сеченова. — 2013. — Т. 99. — №. 3. — С. 273-280.
- 5. Гудфеллоу Я., Иошуа Б., Курвилль А. Глубокое обучение. Litres, 2017.
- 6. Николенко С. И., Кадурин А. А., Архангельская Е. О. Глубокое обучение. «Издательский дом «Питер»», 2017.
- 7. Защита персональных данных пользователей и сотрудников библиотеки. [Электронный ресурс]. — Режим доступа: https://www.programmableweb.com/news/top-10-machine-learningapis-att- speech-ibm- watson-google- prediction/analysis/2015/08/03. — Дата обращения: 29.01.2018.
- 8. Защита персональных данных пользователей и сотрудников библиотеки. [Электронный ресурс]. — Режим доступа: https://www.kairos.com/blog/face-recognition-kairos-vs-microsoft-vsgoogle-vs-amazon-vs-opencv. — Дата обращения: 25.01.2018.
- 9. Защита персональных данных пользователей и сотрудников библиотеки. [Электронный ресурс]. – Режим доступа: https://www.ibm.com/developerworks/community/blogs/ibmandgoogle/ entry/Comparing IBM Watson and Google Cloud Vision Recognition?Lang=ru. — Дата обращения: 01.02.2018.
- 10. Защита персональных данных пользователей и сотрудников библиотеки. [Электронный ресурс]. — Режим доступа: http://robocraft.ru/blog/computervision/264.html. — Дата обращения: 25.01.2018.
- 11. Защита персональных данных пользователей и сотрудников библиотеки. [Электронный ресурс]. — Режим доступа: https://habrahabr.ru/post/309508/. — Дата обращения: 08.02.2018.
- 12. Sineglazov V. M., Omelchenko M. O., Hotsyanivskyy V. P. Comparative characteristics of keras and lasagne machine learning packages. — 2017.